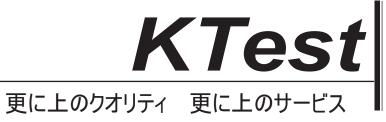

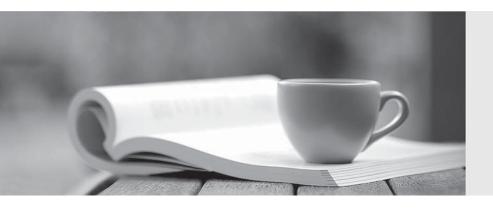

## 問題集

http://www.ktest.jp 1年で無料進級することに提供する Exam : 070-403

Title : System Center Virtual

Machine Manager,

Configuring

Version: DEMO

| 1. How many years of experience do you have in configuring System Center Virtual Machine Manager?       |  |  |  |
|----------------------------------------------------------------------------------------------------|--|--|--|
| A. I have not done this yet.                                                                            |  |  |  |
| B. Less than 3 months                                                                                   |  |  |  |
| C. 3-6 months                                                                                           |  |  |  |
| D. More than 6 months but less than 1 year                                                              |  |  |  |
| E. 1-2 years                                                                                            |  |  |  |
| F. 2-3 years                                                                                            |  |  |  |
| G. 3 or more years                                                                                      |  |  |  |
| Answer: A                                                                                               |  |  |  |
|                                                                                                    |  |  |  |
| 2. Rate your level of proficiency with configuring System Center Virtual Machine Manager.               |  |  |  |
| A. Very High                                                                                            |  |  |  |
| B. High                                                                                                 |  |  |  |
| C. Moderate                                                                                             |  |  |  |
| D. Low                                                                                                  |  |  |  |
| E. Very Low                                                                                             |  |  |  |
| Answer: A                                                                                               |  |  |  |
|                                                                                                    |  |  |  |
| 3. Rate your level of proficiency with installing System Center Virtual Machine Manager (SCVMM),        |  |  |  |
| including installing SCVMM server components, administrator console, self-service portal, and PRO tips. |  |  |  |
| A. Very High                                                                                            |  |  |  |
| B. High                                                                                                 |  |  |  |
| C. Moderate                                                                                             |  |  |  |
| D. Low                                                                                                  |  |  |  |
| E. Very Low                                                                                             |  |  |  |
| Answer: A                                                                                               |  |  |  |
|                                                                                                    |  |  |  |
| 4. Rate your level of proficiency with administering System Center Virtual Machine Manager, including   |  |  |  |
| configuring user roles, setting up self service, maintaining the VMM library, configuring hosts, and    |  |  |  |

monitoring jobs.

| A. Very High                                                                                              |
|----------------------------------------------------------------------------------------------------|
| B. High                                                                                                   |
| C. Moderate                                                                                               |
| D. Low                                                                                                    |
| E. Very Low                                                                                               |
| Answer: A                                                                                                 |
|                                                                                                    |
| 5. Rate your level of proficiency with maintaining and monitoring VMs, including configuring VM hardware  |
| managing virtual instance checkpoints and patches, monitoring VMs, and reporting for VMs.                 |
| A. Very High                                                                                              |
| B. High                                                                                                   |
| C. Moderate                                                                                               |
| D. Low                                                                                                    |
| E. Very Low                                                                                               |
| Answer: A                                                                                                 |
|                                                                                                    |
| 6. Rate your level of proficiency with deploying and migrating VMs, including converting from physical or |
| virtual platforms, moving VMs between hosts, deploying VMs, and deploying a High Availability VM.         |
| A. Very High                                                                                              |
| B. High                                                                                                   |
| C. Moderate                                                                                               |
| D. Low                                                                                                    |
| E. Very Low                                                                                               |
| Answer: A                                                                                                 |
|                                                                                                    |
| 7. You plan to install all SCVMM 2008 components on a single server.                                      |
| You need to identify the appropriate operating system for the planned deployment.                         |
| Which operating system should you choose?                                                                 |
| A. Windows Server 2008 Enterprise, 32-bit with Hyper-V                                                    |
| B. Windows Server 2008 Enterprise, 64-bit without Hyper-V                                                 |

C. Windows Server 2008 Standard, 64-bit with Hyper-V

D. Windows Web Server 2008, 64-bit without Hyper-V

Answer: C

8. Your network consists of two Active Directory forests named contoso.com and nwtraders.com. Trust relationships do not exist between forests. The contoso.com forest contains two domains named contoso.com and eu.contoso.com.

The network is configured as shown in the following table.

| Server name | Operating system            | Member of      |
|-------------|-----------------------------|----------------|
| Server1     | Windows 2000 Advanced       | contoso.com    |
|             | Server Service Pack 4 (SP4) |                |
| Server2     | Windows Server 2008         | workgroup      |
|             | Enterprise                  |                |
| Server3     | Windows Server 2008         | nwtraders.com  |
|             | Enterprise                  |                |
| Server4     | Windows Server 2003         | eu.contoso.com |
|             | Standard Edition Service    |                |
|             | Pack 2 (SP2)                |                |
| Host1       | Windows Server 2008         | contoso.com    |
|             | Enterprise                  |                |

You install System Center Virtual Machine Manager (SCVMM) 2008 on Host1.

You need to add a library server to a different server.

Which server should you choose?

A. Server 1

B. Server 2

C. Server 3

D. Server 4

Answer: D

9. You attempt to install System Center Virtual Machine Manager (SCVMM) 2008 on a server that runs Windows Server 2008.

The installation fails and generates an error message.

You verify that the server meets the installation prerequisites for SCVMM.

You need to identify the cause of installation failure.

What should you do?

- A. Review the ServerSetup.log file.
- B. Review the Event Viewer application log.
- C. Install and run the Virtual Machine Manager Configuration Analyzer (VMMCA).
- D. From the Windows Reliability and Performance Monitor, start the System Diagnostics Data Collector Set.

Answer: A

10. You have a System Center Virtual Machine Manager (SCVMM) 2008 server that manages five hosts.

Each host contains several virtual machines.

You plan to implement reporting in SCVMM.

You install the following components:

Microsoft System Center Operations Manager (OpsMgr) 2007

OpsMgr reporting server

Server Virtualization Management Pack for OpsMgr

You need to ensure that you can view reports that contain virtual machine information.

What should you install?

- A. OpsMgr agent on all hosts
- B. OpsMgr agent on the SCVMM server
- C. VMM agent on all virtual machines
- D. VMM agent on the SCVMM server

Answer: A